Under the web-address https://www.process-informatik.de are product specific documentations or software-driver/-tools available to download.

If you have questions or suggestions about the product, please don't hesitate to contact us.

Process-Informatik Entwicklungsgesellschaft mbH Im Gewerbegebiet 1 DE-73116 Wäschenbeuren +49 (0) 7172-92666-0

> info@process-informatik.de https://www.process-informatik.de

# **Menutree Website:**

## **QR-Code Website:**

- + Products / docu / downloads
  - + Accessories
    - + Antennas / Accessories
      - + Sector antenna for ALF

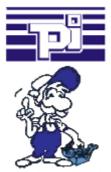

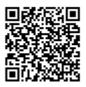

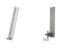

Please make sure to update your drivers before using our products.

## S7-1200/1500 to S7-300/400 (MPI/DP)

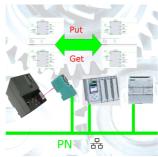

Coupling S7-controller with PN-port at S7-controller with MPI/Profibus via network

# Profinet-panel directly on S5-PLC

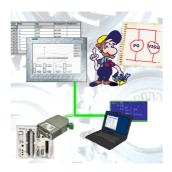

Replace defective panels in your "old" S5-systems with current and available S7-panels To do this, simply insert a placeholder PLC (e.g.  $315-2-PN\/DP$ ) in the WinCC-project, the IP-address of the PLC corresponds to the IP-address of the S5-LAN++-module. You can then visualize the data as usual.

At the same time, the PLC can also be programmed/monitored via the network.

## Wireless around the Schneider-PLC

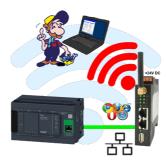

Move wirelessly around the Schneider-PLC and communicate for example ONLINE in the status

# Operation as an access point

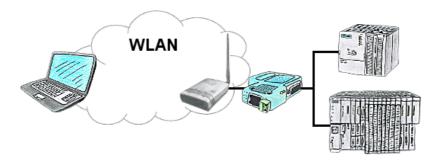

You are on site your plant and should move round the machine and simultaneously control or monitor. No problem, you parametrize ALF as an access-point and connect your S7-LAN or other network-client to him, connect your PC with him and you are online on the PLC.

## Current S7 panels via WLAN to the S5 controller

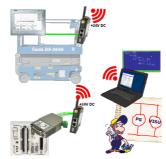

Connect each S7-TCP-IP panel to your S5. Now also available via WLAN for mobile workstations. PARALLEL several panels and even simultaneous PG connections possible. Include hard-to-reach places in your ERP system.

#### DHCP-server/client

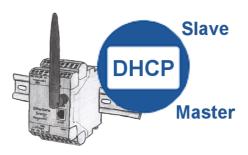

You need a DHCP server on your network. Activate this functionality in your EtherSens-device and you have immediately a server in the network. Consistently, the EtherSens-device also can act as DHCP-slave.